## **Contents**

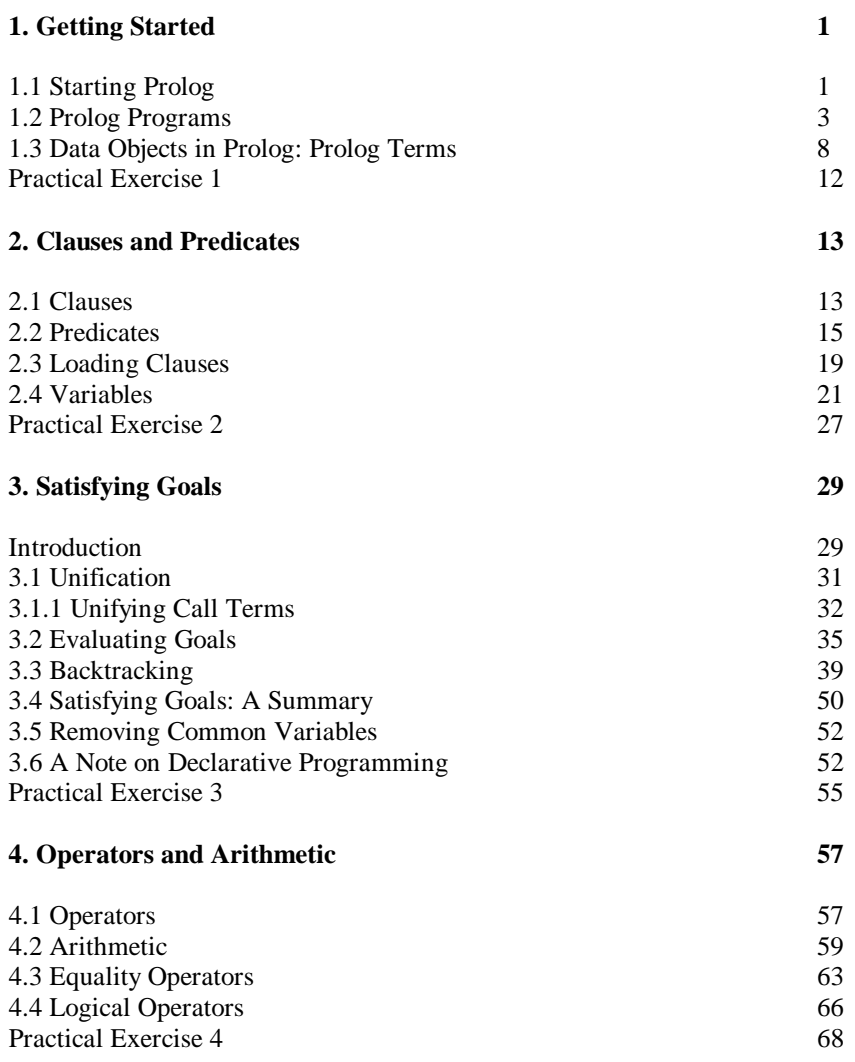

## xii Contents

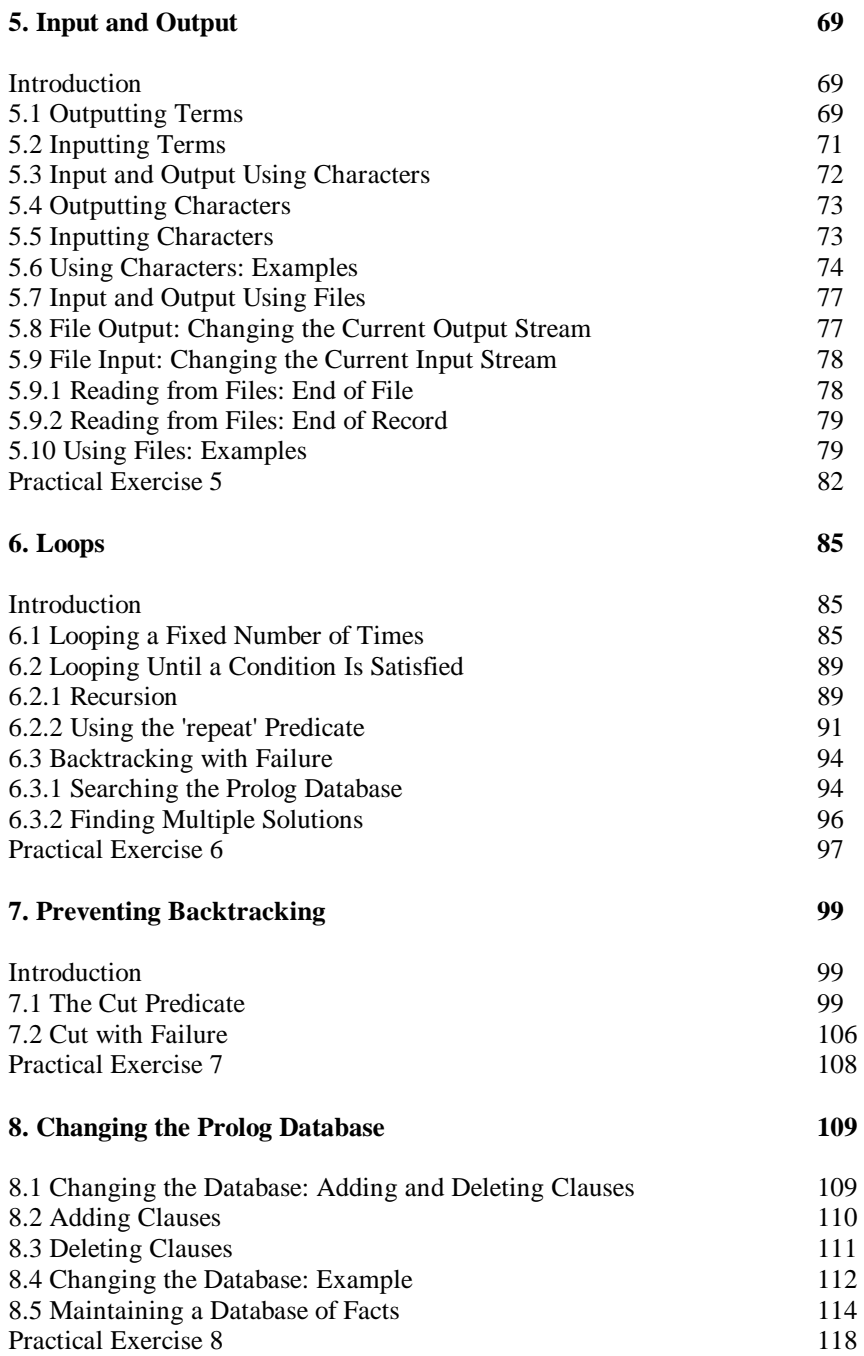

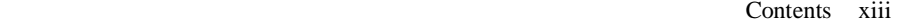

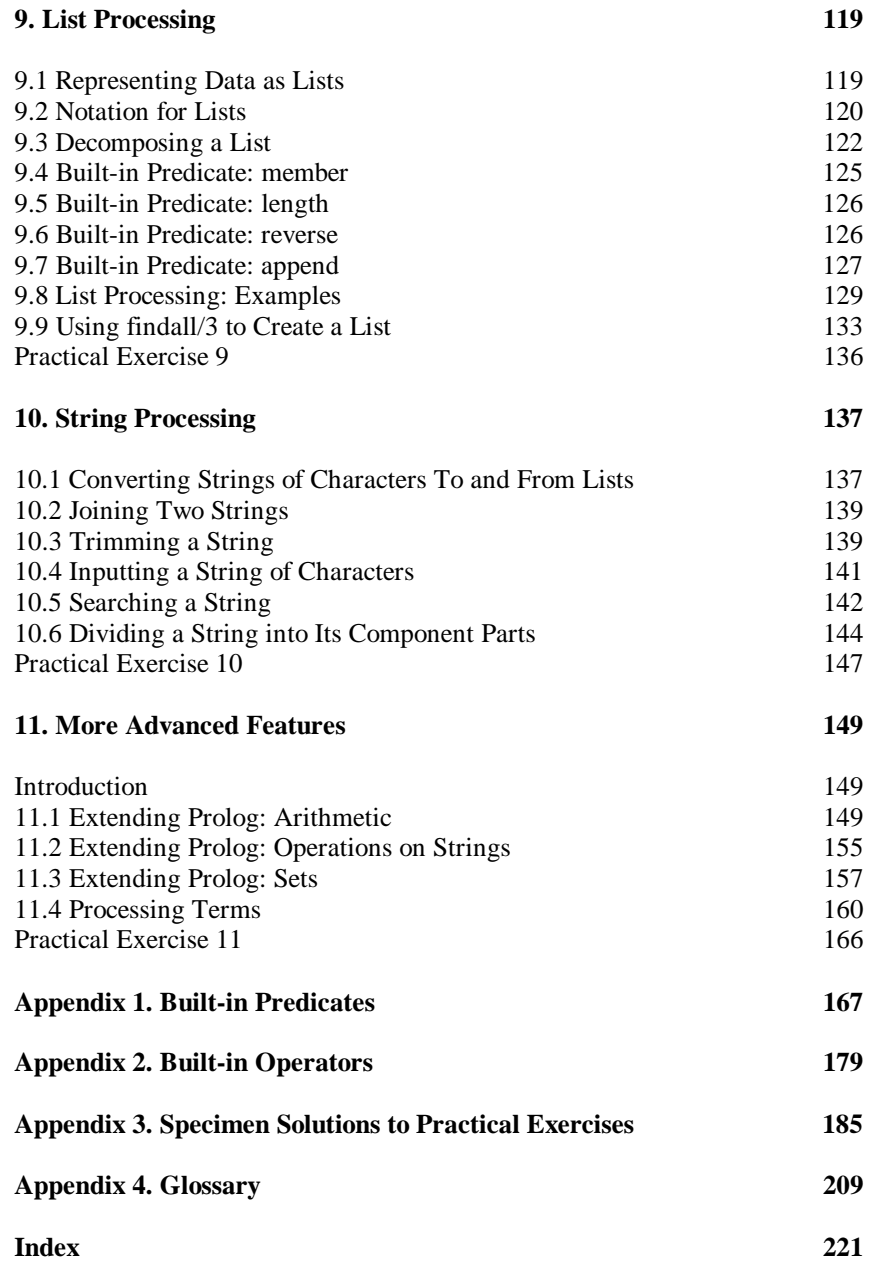